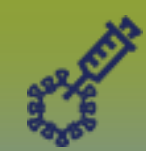

#### **Immunizations: Provider Recorded Immunization(s) – Points to Remember Page 1**

#### **QRC**

#### **Points to Remember**:

- Since May 2020, public health has been collecting information about the racial, ethnic, and Indigenous (REI) identity of individuals to help assess vaccine coverage and determine the need for increased vaccine accessibility in different communities. Document the client's responses in the Ethnicities section on the Client Demographics page (refer to **Client Demographics** QRC) and on the Indigenous Information page (refer to **Indigenous and Immigration Client Information** QRC).
- Multiple agents can be recorded at the same time
- It is generally accepted that consent is effective for one year with the exception of one time immunizations. Be sure to consult the consent documentation standards in your region for direction regarding how to end date consents. For further information regarding granting consents, refer to **Consent Directives** QRC
- Always double check to ensure default settings are correct (provider, dosage, route, site)
- If an immunization was given in more than one site (i.e. RIG), type total volume in "dosage" choose "other" as the site and add the volumes and sites in the comment box.
- If the correct holding point is not showing up, the default setting under my account must be updated, refer to **Immunization Defaults** QRC.
- Note: Holding Points are linked to inventory (i.e.: the location of the fridge where the vaccine was taken from) and enables the auto decrement feature.
- When selecting the organization, be sure to select the correct **Public Health Unit (PHU)** so that unit/community area specific reports can be generated. (NOTE: The default Organization setting that is selected under "My Account" is linked to inventory and the organization setting that is selected for each individual immunization is linked to unit specific reports which is why the organization settings are different.)

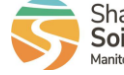

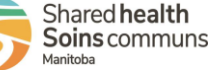

### **Immunizations:**

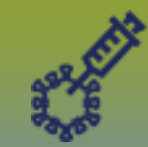

### **Provider Recorded Immunization(s) Page 2**

**QRC**

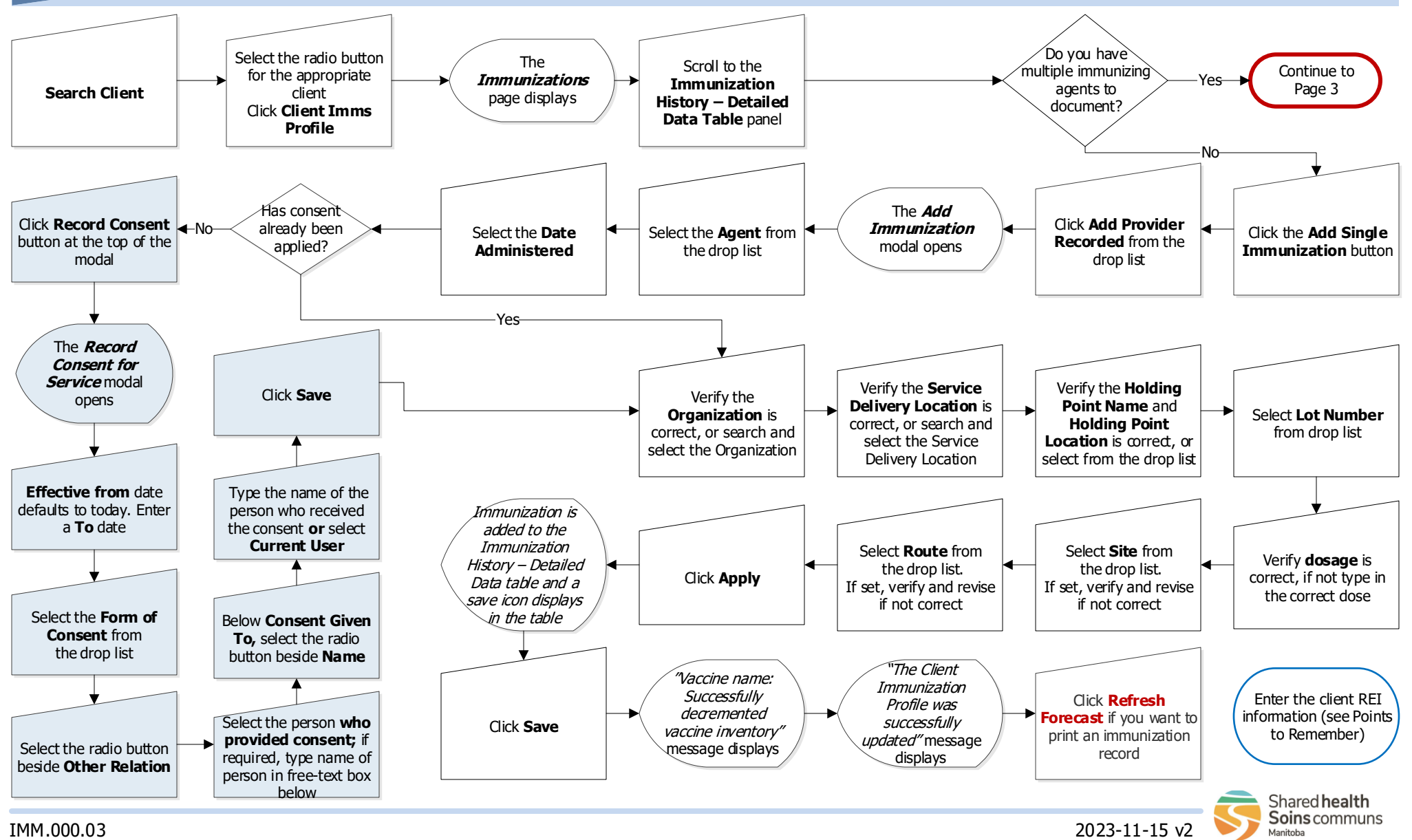

## **Immunizations:**

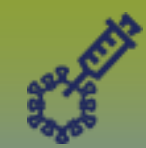

#### **Provider Recorded Immunization(s) Page 3**

**QRC**

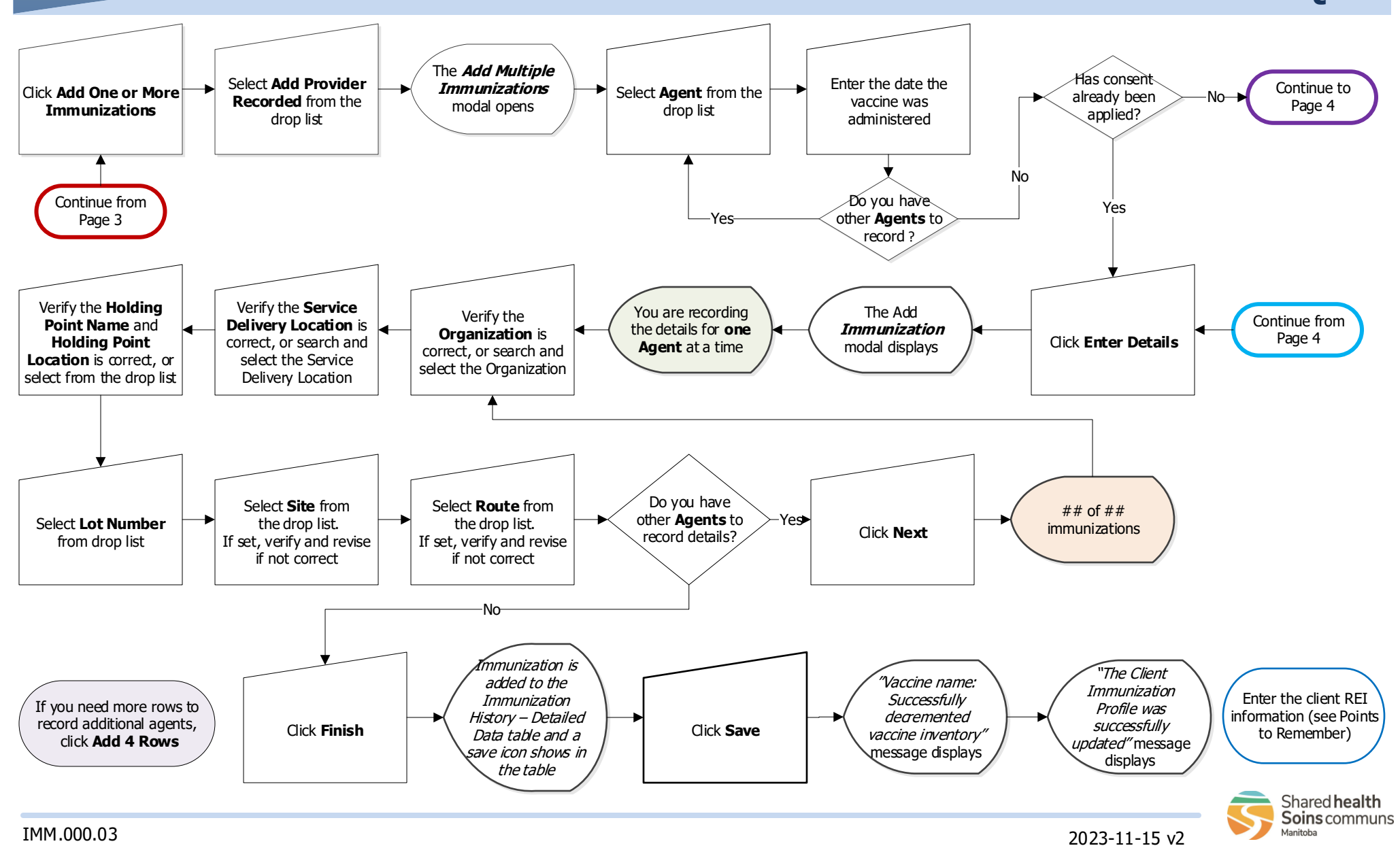

# **Immunizations:**

#### **Provider Recorded Immunization(s) Page 4**

**QRC**

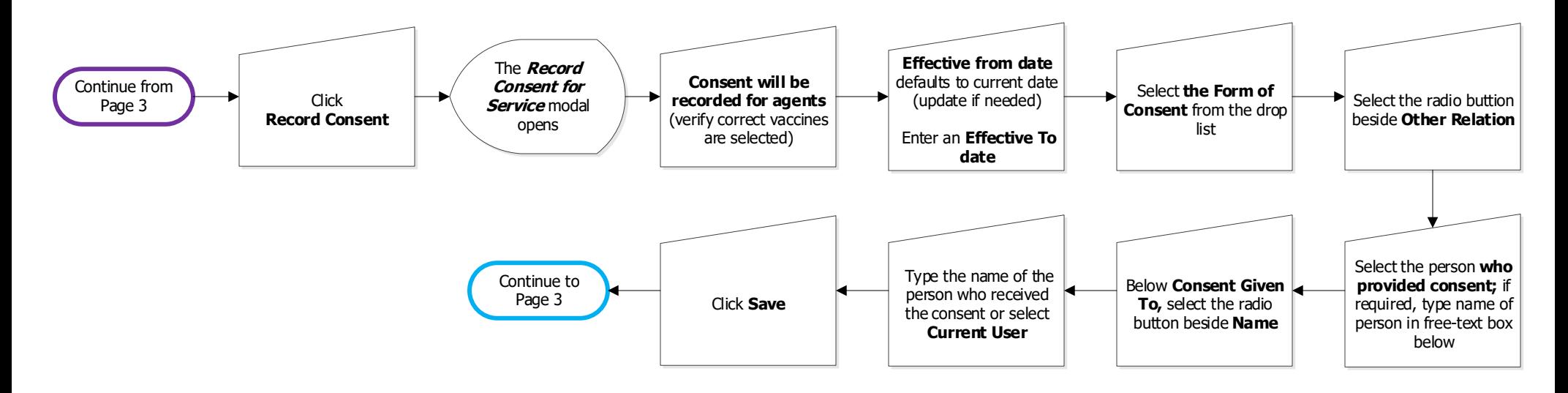

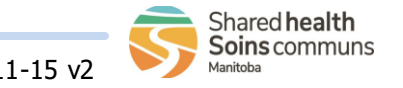